# Statistiques à deux variables Ajustement affine

Christophe ROSSIGNOL<sup>∗</sup>

Année scolaire 2021/2022

# **Table des matières**

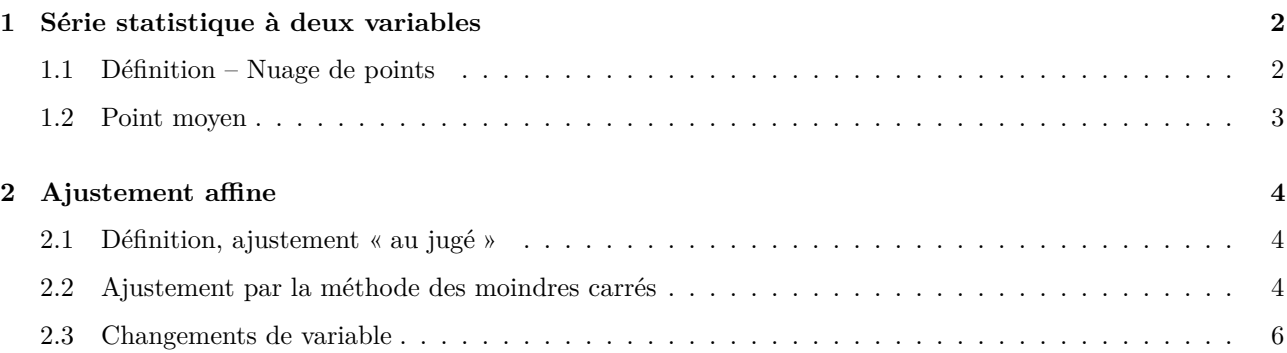

# **Table des figures**

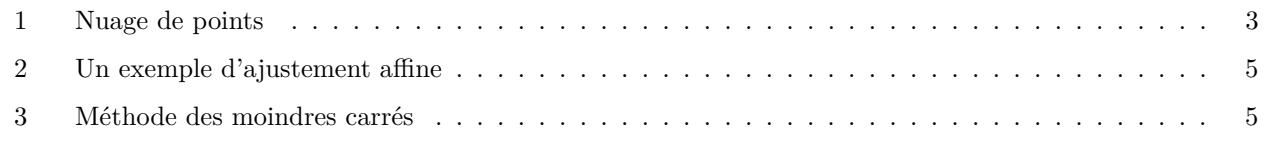

# **Liste des tableaux**

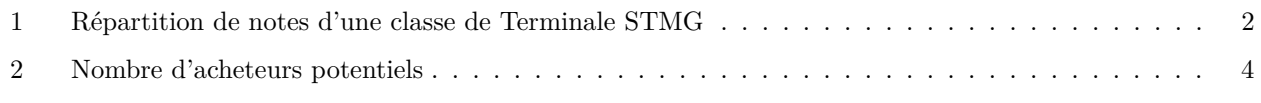

<sup>∗</sup>Ce cours est placé sous licence Creative Commons BY-SA <http://creativecommons.org/licenses/by-sa/2.0/fr/>

<span id="page-1-7"></span>*En préliminaire au cours :*

**Exercices :** QCM page 97 et questions flash<sup>[1](#page-1-3)</sup> [\[Algomaths\]](#page-5-1)

## <span id="page-1-0"></span>**1 Série statistique à deux variables**

#### <span id="page-1-1"></span>**1.1 Définition – Nuage de points**

Activité : Activité 1 page 98<sup>[2](#page-1-4)</sup> [\[Algomaths\]](#page-5-1)

**Définition :** On appelle série statistique à deux variables (ou série statistique doubles) une série statistique où deux caractères sont étudiés simultanément.

**Remarque :** Dans ce chapitre, on n'étudiera que des séries statistiques doubles dont les deux caractères étudiés sont quantitatifs.

Si, pour chacun des *n* individus de la population, on note *x<sup>i</sup>* et *y<sup>i</sup>* les valeurs prises par les deux caractères, on peut alors présenter la série statistique sous la forme d'un tableau :

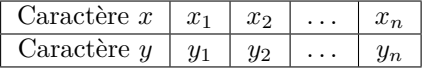

**Définition :** Dans un repère orthogonal, l'ensemble des points *M<sup>i</sup>* de coordonnées (*x<sup>i</sup>* ; *yi*) constitue le nuage de points associé à la série statistique à deux variables.

**Exemple :** Le tableau [1](#page-1-2) donne répartition des moyennes de 10 élèves en mathématiques et en mercatique d'une classe de terminale STMG.

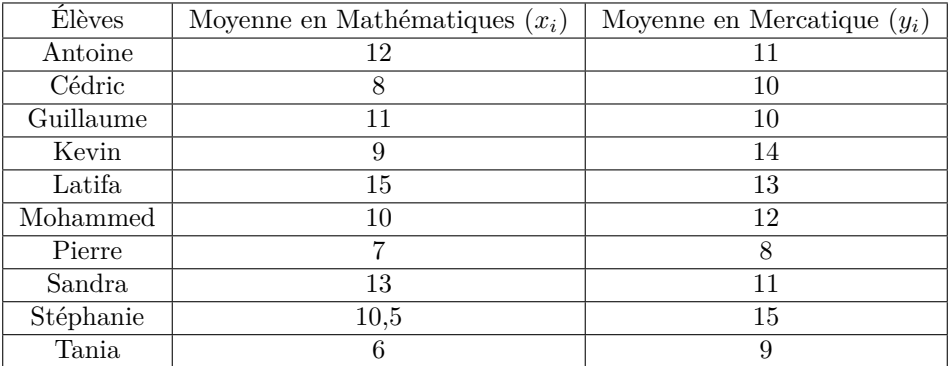

<span id="page-1-2"></span>Table 1 – Répartition de notes d'une classe de Terminale STMG

Le nuage de points associé à cette série statistique est représenté sur la figure [1.](#page-2-1)

#### **Remarques :**

1. Attention ! Il ne faut pas relirer les points entre eux.

2. On peut utiliser la calculatrice ou un tableur pour représenter un nuage de points.

**Exercices :** 21, 22, 2[4](#page-1-6), 26 page  $106^3 - 47$  $106^3 - 47$  $106^3 - 47$  page  $109^4$  [\[Algomaths\]](#page-5-1)

<span id="page-1-3"></span><sup>1.</sup> Équation réduite d'une droite et moyenne.

<span id="page-1-4"></span><sup>2.</sup> Ça déménage !

<span id="page-1-5"></span><sup>3.</sup> Nuage de points.

<span id="page-1-6"></span><sup>4.</sup> Utilisation de la calculatrice.

<span id="page-2-6"></span>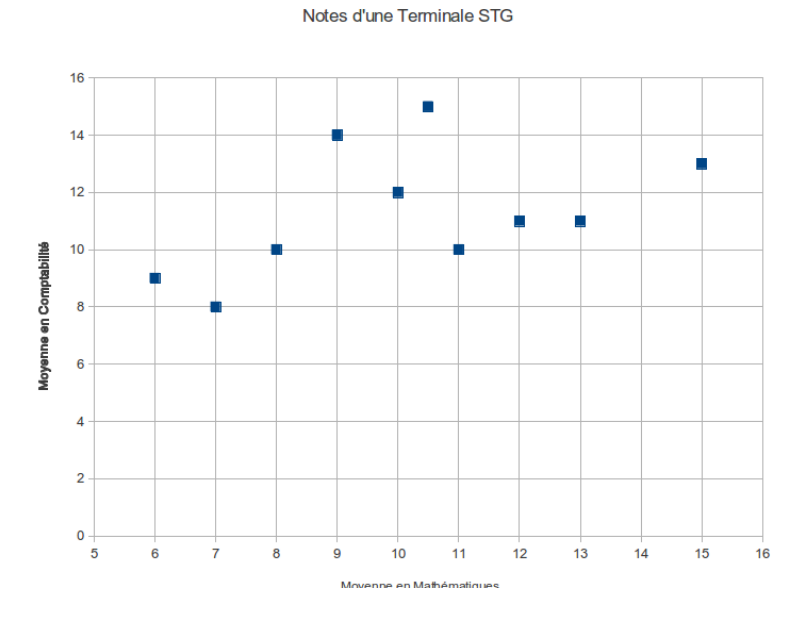

<span id="page-2-1"></span>FIGURE  $1 -$ Nuage de points

#### <span id="page-2-0"></span>**1.2 Point moyen**

**Définition :** Le point moyen d'un nuage de points est le point *G* de coordonnées  $(\overline{x}; \overline{y})$  où : —  $\bar{x}$  représente la moyenne des  $x_i$ :

$$
\overline{x} = \frac{x_1 + x_2 + \dots + x_n}{n} = \frac{1}{n} \sum_{i=1}^{n} x_i
$$

— *y* représente la moyenne des *y<sup>i</sup>* :

$$
\overline{y} = \frac{y_1 + y_2 + \dots + y_n}{n} = \frac{1}{n} \sum_{i=1}^n y_i
$$

**Exemple :** On reprend les données de l'exemple précédent.

$$
\overline{x} = \frac{12 + 8 + 11 + 9 + 15 + 10 + 7 + 13 + 10, 5 + 6}{10} = 10, 15
$$

$$
\overline{y} = \frac{11 + 10 + 10 + 14 + 13 + 12 + 8 + 11 + 15 + 9}{6} \approx 11, 3
$$

Le point moyen est donc *G* (10*,* 15 ; 11*,* 3).

**Remarques :** 1. On fait généralement figurer le point *G* sur le nuage de points.

2. On peut utiliser la calculatrice ou un tableur pour calculer les coordonnées du point moyen.

**Questions flash :** 2, 3, 4 page  $105^5$  $105^5$  $105^5$  [\[Algomaths\]](#page-5-1)

**Exercices :** 29, 30 page  $107^6 - 32$  $107^6 - 32$  $107^6 - 32$ , 33 page  $107^7 - 48$  $107^7 - 48$  $107^7 - 48$  $107^7 - 48$  page  $109^8$  [\[Algomaths\]](#page-5-1)

<span id="page-2-2"></span><sup>5.</sup> Point moyen.

<span id="page-2-4"></span><span id="page-2-3"></span><sup>6.</sup> Utilisation de la calculatrice. 7. Utilisation de la calculatrice.

<span id="page-2-5"></span><sup>8.</sup> Retrouver le point moyen.

## <span id="page-3-11"></span><span id="page-3-0"></span>**2 Ajustement affine d'une série statistique à deux variables**

### <span id="page-3-1"></span>**2.1 Définition, ajustement « au jugé »**

**Activité :** Activité 3 page [9](#page-3-4)9<sup>9</sup> [\[Algomaths\]](#page-5-1)

**Définition :** Effectuer un ajustement d'un nuage de points consiste à trouver une fonction dont la courbe représentative « approche » le nuage, c'est-à-dire dont la courbe passe au plus près des points du nuage. Quand le nuage présente une forme « rectiligne », la courbe cherchée est une droite d'équation  $y = ax+b$ . On parle alors d'ajustement affine.

**Remarques :** 1. Tous les nuages de points ne peuvent pas être approchés par un ajustement affine.

2. Même si le nuage peut être approché par un ajustement affine, il n'y a pas unicité de la droite d'ajustement.

✬ **Exercice résolu :** Le tableau [2](#page-3-3) donne le nombre d'acheteurs potentiels d'un produit donné en fonction de son prix de vente.

- 1. Représenter le nuage de points correspondant dans un repère orthogonal dont vous aurez choisi judicieusement les unités.
- 2. On choisit d'ajuster ce nuage de points par la droite d'équation  $y = -12, 5x + 226, 25$ .
	- (a) Tracer cette droite sur le graphique précédent.
	- (b) Utiliser cette droite pour déterminer le nombre d'acheteurs potentiels si le prix de vente est fixé à 8 €.

On a représenté le nuage de points correspondant et la droite d'ajustement sur la figure [2.](#page-4-0)

On peut utiliser cette droite d'ajustement pour déterminer le nombre d'acheteurs potentiels si le prix est fixé à 8 €.

 $\frac{1}{\sqrt{2\pi}}\left(1-\frac{1}{2}\right) + \frac{1}{2\sqrt{2\pi}}\left(1-\frac{1}{2}\right) + \frac{1}{2\sqrt{2\pi}}\left(1-\frac{1}{2}\right) + \frac{1}{2\sqrt{2\pi}}\left(1-\frac{1}{2}\right) + \frac{1}{2\sqrt{2\pi}}\left(1-\frac{1}{2}\right) + \frac{1}{2\sqrt{2\pi}}\left(1-\frac{1}{2}\right) + \frac{1}{2\sqrt{2\pi}}\left(1-\frac{1}{2}\right) + \frac{1}{2\sqrt{2\pi}}\left(1-\frac{1}{2}\right) + \frac{1}{$ Il sera de :  $y = -12, 5 \times 8 + 226, 25 = 126, 25$ , soit proche de 126 personnes.

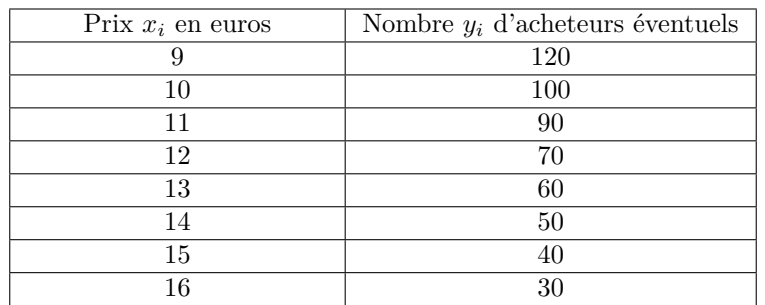

<span id="page-3-3"></span>Table 2 – Nombre d'acheteurs potentiels

**Questions flash :** 5, 6, 7, 8 page [10](#page-3-5)5<sup>10</sup> [\[Algomaths\]](#page-5-1)

**Exercices :** 35, 36 (sauf 3.) page 107 et 50 page 109 (sauf 3.) <sup>[11](#page-3-6)</sup> – 43, 44 page 108<sup>[12](#page-3-7)</sup> – 51 page 109 et 52, 53 page  $110^{13}$  $110^{13}$  $110^{13}$  – 79 page  $116^{14}$  $116^{14}$  $116^{14}$  [\[Algomaths\]](#page-5-1)

#### <span id="page-3-2"></span>**2.2 Ajustement par la méthode des moindres carrés**

**Activité :** Activité 2 page 98 [15](#page-3-10) [\[Algomaths\]](#page-5-1)

<span id="page-3-4"></span><sup>9.</sup> Évolution de la population en Chine.

<span id="page-3-5"></span><sup>10.</sup> Ajustement affine.

<span id="page-3-6"></span><sup>11.</sup> QCM – Vrai-Faux.

<span id="page-3-7"></span><sup>12.</sup> Estimations à l'aide d'un ajustement affine.

<span id="page-3-8"></span><sup>13.</sup> Ajustements affines.

<span id="page-3-9"></span><sup>14.</sup> Type BAC.

<span id="page-3-10"></span><sup>15.</sup> Quand la fibre fait un carton.

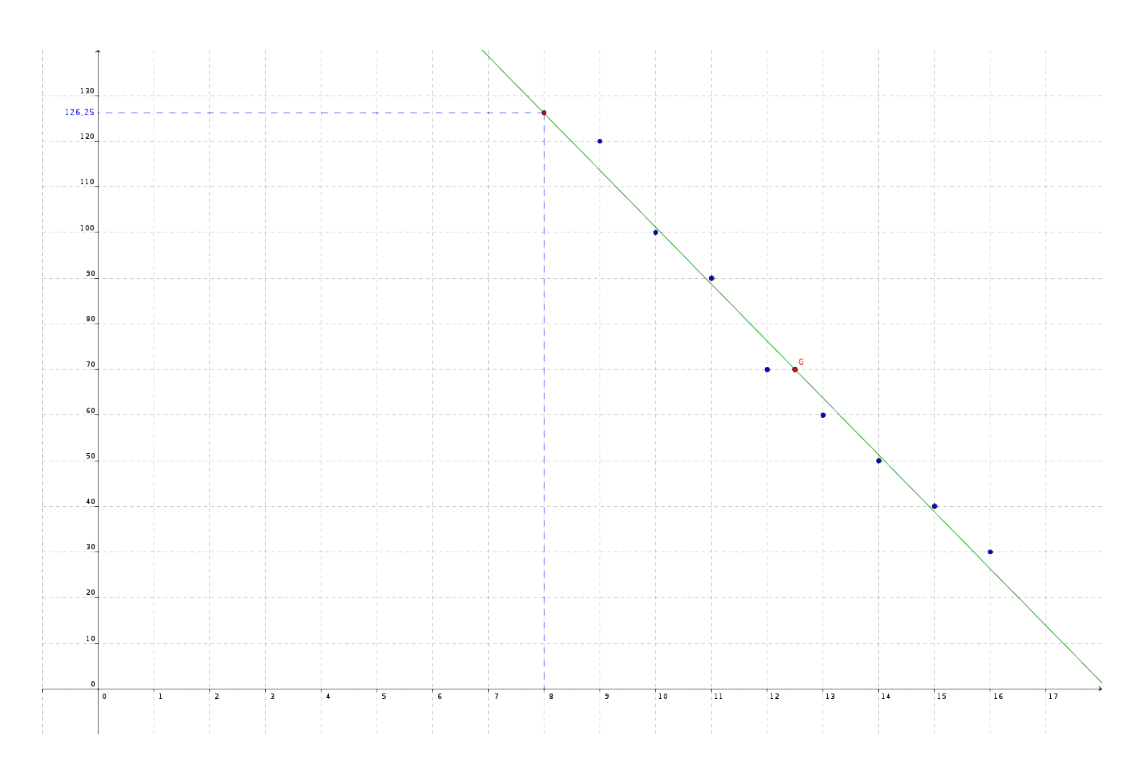

<span id="page-4-0"></span>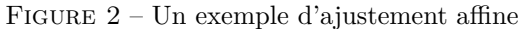

Effectuer un ajustement de *y* en *x* d'un nuage de points par la méthode des moindres carrés consiste à trouver la droite d'équation  $y = ax + b$  qui minimise la somme des carrés des écarts entre les valeurs  $y_i$  observées et les valeurs  $ax_i + b$  données par la droite.

On doit donc minimiser l'expression  $\sum_{i=1}^{n} (y_i - (ax_i + b))^2$ . **Interprétation graphique :** (voir figure [3\)](#page-4-1)

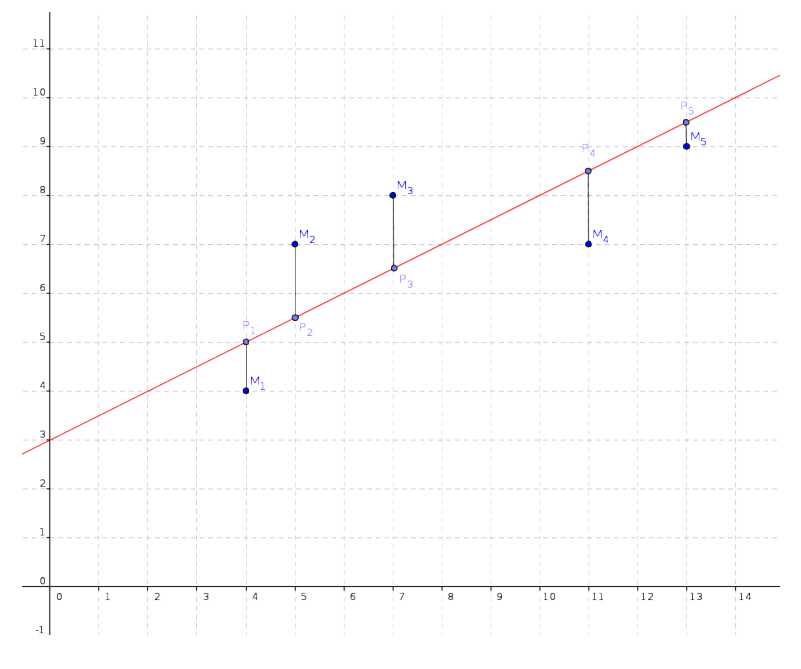

<span id="page-4-1"></span>Figure 3 – Méthode des moindres carrés

Cela revient à minimiser la somme des carrés des distances « verticales » entre la courbe et les points du nuage :

 $(M_1P_1)^2 + (M_2P_2)^2 + \cdots + (M_nP_n)^2$ 

<span id="page-5-11"></span>La droite qui minimise cette somme est appelée droite d'ajustement de *y* en *x* par la méthode des moindres carrés.

- **Remarque :** On utilisera la calculatrice ou un tableur pour déterminer l'équation de la droite de d'ajustement par les moindres carrés.
- **Exemple :** On reprend les données de l'exercice résolu du [2.1.](#page-3-1)
	- À l'aide de la calculatrice, on trouve que la droite de régression de *y* en *x* admet comme équation  $y = -12, 6x + 227, 7$ .
- **Exercices :** 37, 38, 39 page 108 [16](#page-5-2) 46 page 108 [17](#page-5-3) 49 page 108 [18](#page-5-4) 42 page 78 [19](#page-5-5) 73 page 113 (A uniquement) [20](#page-5-6) [\[Algomaths\]](#page-5-1)

#### <span id="page-5-0"></span>**2.3 Changements de variable**

**Activité :** Activité 4 page 99 [21](#page-5-7) [\[Algomaths\]](#page-5-1)

Pour pouvoir effectuer un ajustement de certains nuages de points, il faudra faire un changement de variable, c'est-à-dire changer l'un des deux caractères etudiés, en posant par exemple  $z = \sqrt{y}$  ou  $z = \frac{1}{y}$  $\frac{1}{y}$ .

On effectuera alors un ajustement de *z* en *x* suivant la méthode des moindres carrées, et il faudra ensuite revenir à la variable *y* pour exploiter les résultats.

**Questions flash :** 10, 11, 12 page 105<sup>[22](#page-5-8)</sup> [\[Algomaths\]](#page-5-1) **Exercices :** 54, 55 page 110 et 56 page  $111^{23} - 81$  $111^{23} - 81$  $111^{23} - 81$ , 82 page  $117^{24}$  $117^{24}$  $117^{24}$  [\[Algomaths\]](#page-5-1)

### **Références**

<span id="page-5-1"></span>[Algomaths] Collection Algomaths, Maths enseignement commun, Tle Séries Techno, Delagrave, 2020.

[2,](#page-1-7) [3,](#page-2-6) [4,](#page-3-11) [6](#page-5-11)

<span id="page-5-5"></span><span id="page-5-4"></span>18. Un programme Python. 19. Q.C.M.

<span id="page-5-2"></span><sup>16.</sup> Utilisation de la calculatrice.

<span id="page-5-3"></span><sup>17.</sup> QCM.

<span id="page-5-6"></span><sup>20.</sup> Type BAC.

<span id="page-5-7"></span><sup>21.</sup> Temps de montage.

<span id="page-5-8"></span><sup>22.</sup> Effectuer des changements de variable.

<span id="page-5-9"></span><sup>23.</sup> Changements de variable.

<span id="page-5-10"></span><sup>24.</sup> Type BAC.